## **SECONDARY SCHOOL ANNUAL EXAMINATIONS 2004**

Educational Assessment Unit – Education Division

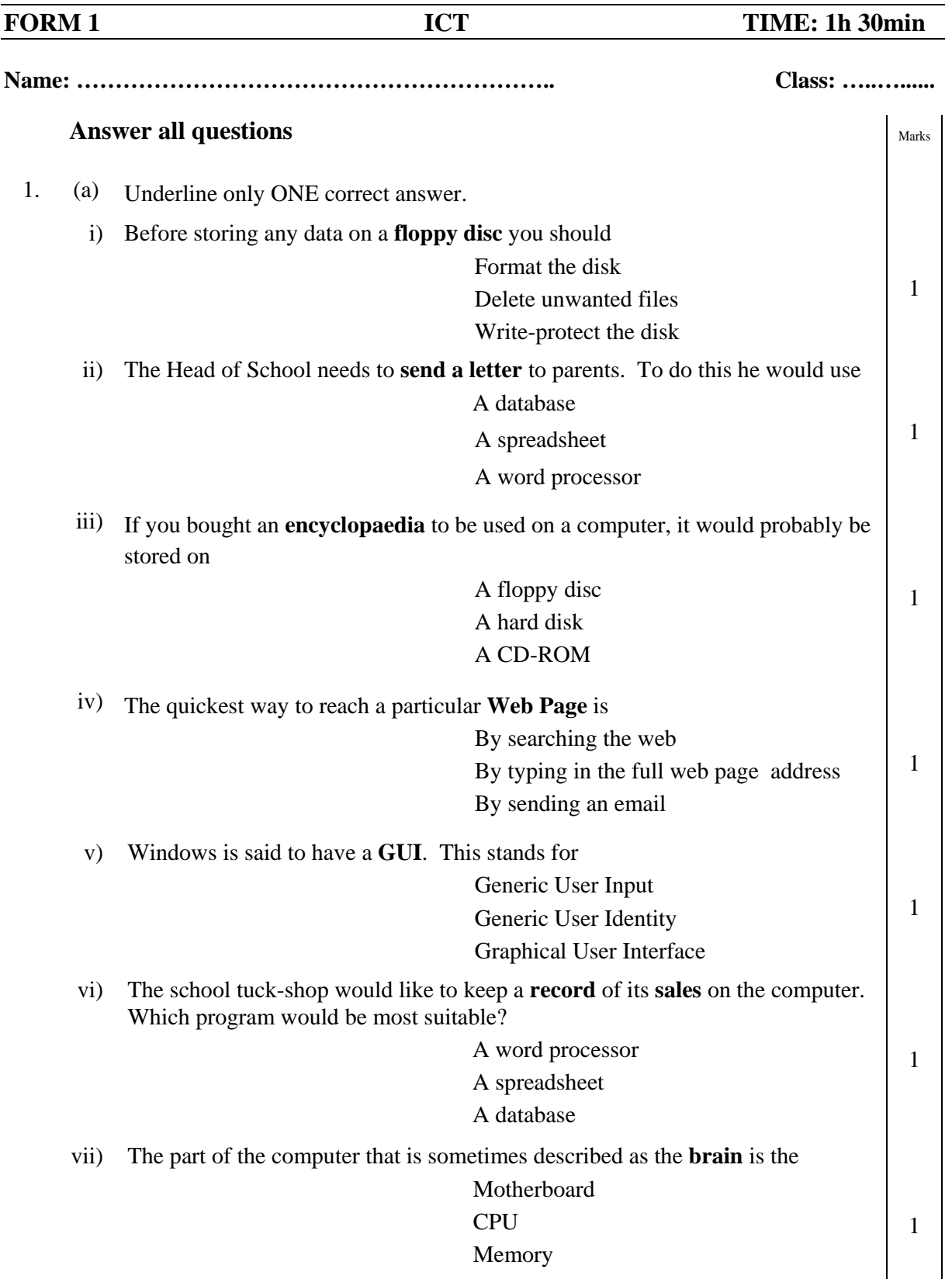

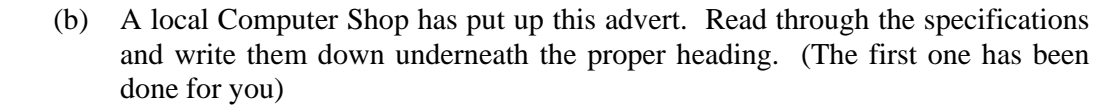

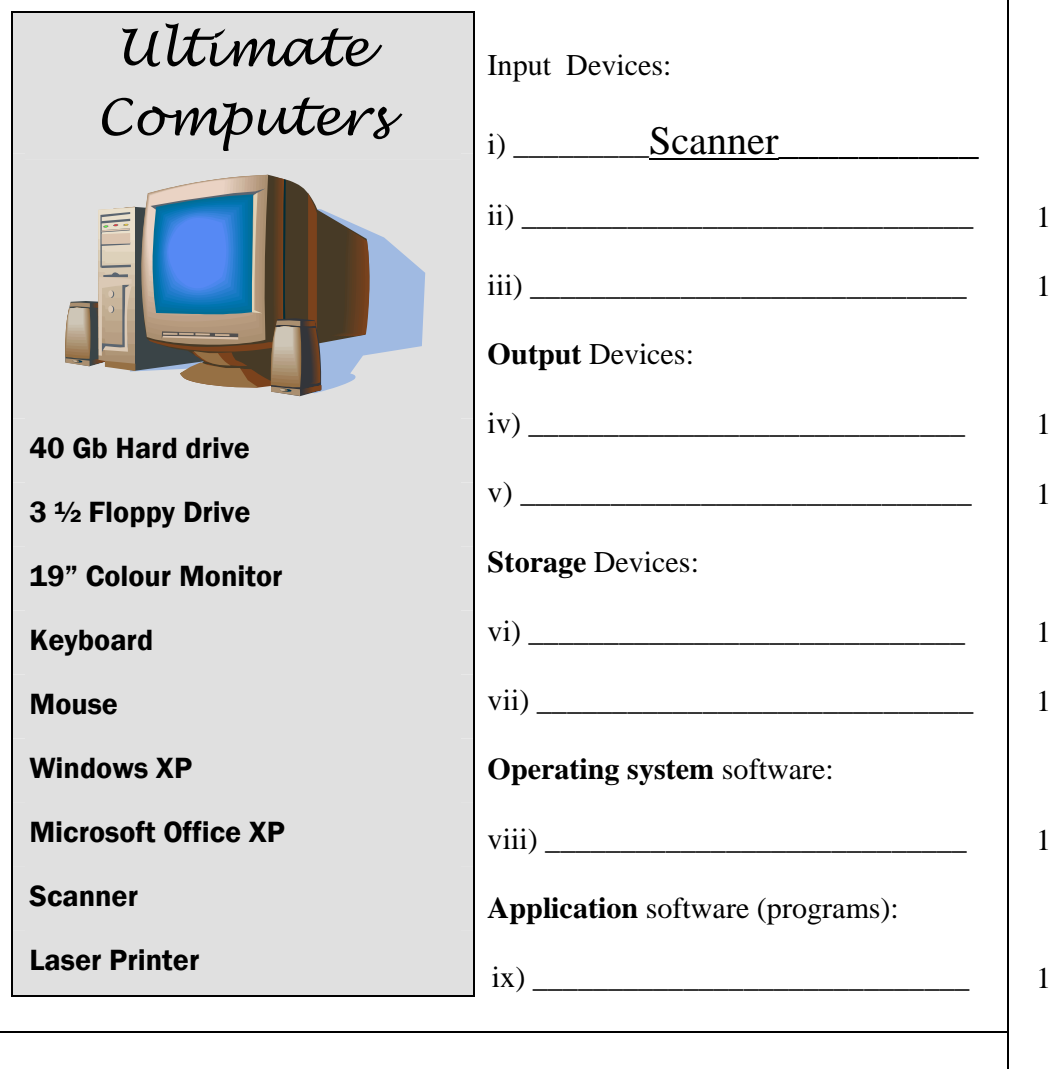

2. (a) Shown below are a number of **Windows icons**. Write the name besides each icon using the words below.

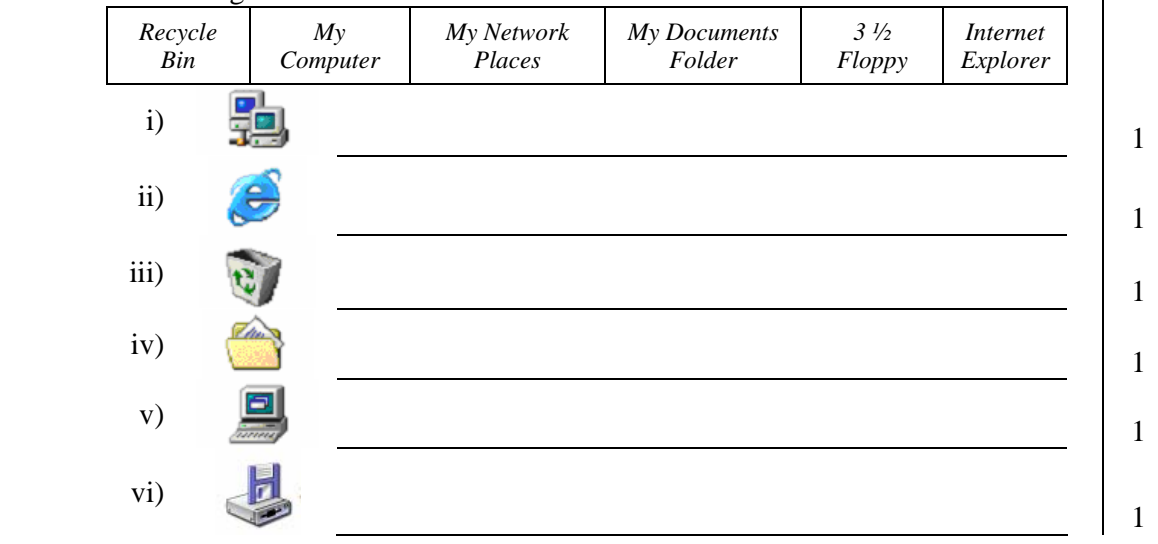

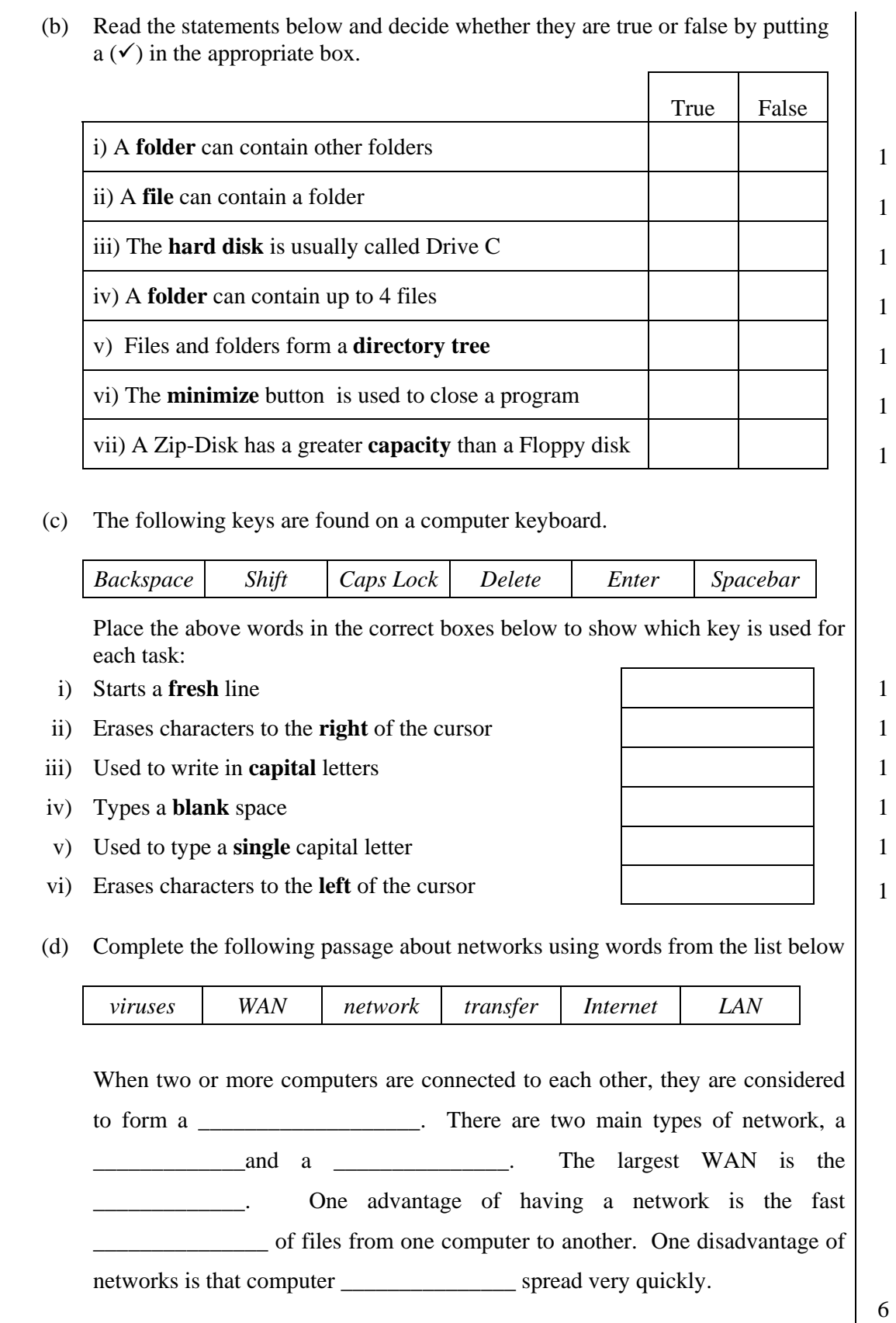

3. Ms Marianne is putting the exam marks of her classes in the spreadsheet as shown below.

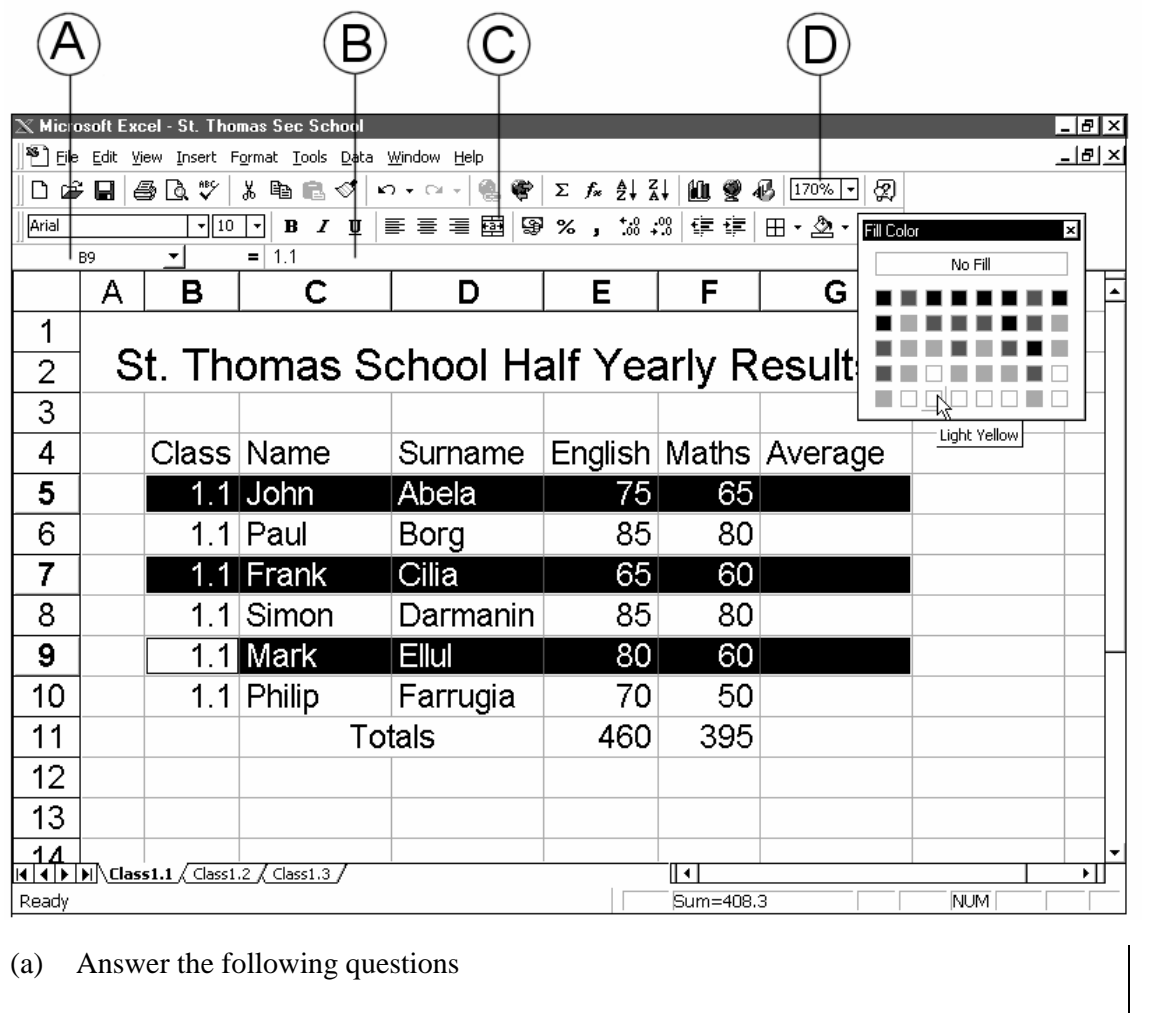

i) In which **cell** should she put the formula for the total marks in English?

\_\_\_\_\_\_\_\_\_\_\_\_\_\_\_\_\_\_\_\_\_\_\_\_\_\_\_\_\_\_\_\_\_\_\_\_\_\_\_\_\_\_\_\_\_\_

\_\_\_\_\_\_\_\_\_\_\_\_\_\_\_\_\_\_\_\_\_\_\_\_\_\_\_\_\_\_\_\_\_\_\_\_\_\_\_\_\_\_\_\_\_\_

\_\_\_\_\_\_\_\_\_\_\_\_\_\_\_\_\_\_\_\_\_\_\_\_\_\_\_\_\_\_\_\_\_\_\_\_\_\_\_\_\_\_\_\_\_\_

\_\_\_\_\_\_\_\_\_\_\_\_\_\_\_\_\_\_\_\_\_\_\_\_\_\_\_\_\_\_\_\_\_\_\_\_\_\_\_\_\_\_\_\_\_\_

- ii) What is the name of her **workbook**? \_\_\_\_\_\_\_\_\_\_\_\_\_\_\_\_\_\_\_\_\_\_\_\_\_\_\_\_\_\_\_\_\_\_\_\_\_\_\_\_\_\_\_\_\_\_
- iii) How many **worksheets** does Ms Marianne have?
- iv) Write the letter of the button that Ms Marianne used to put the title and the word Totals **across a number of cells.** 2
- v) Ms Marianne has selected three rows and chose the **Fill Color** button. What will happen once she clicks on a colour e.g. light yellow? 2

1

2

2

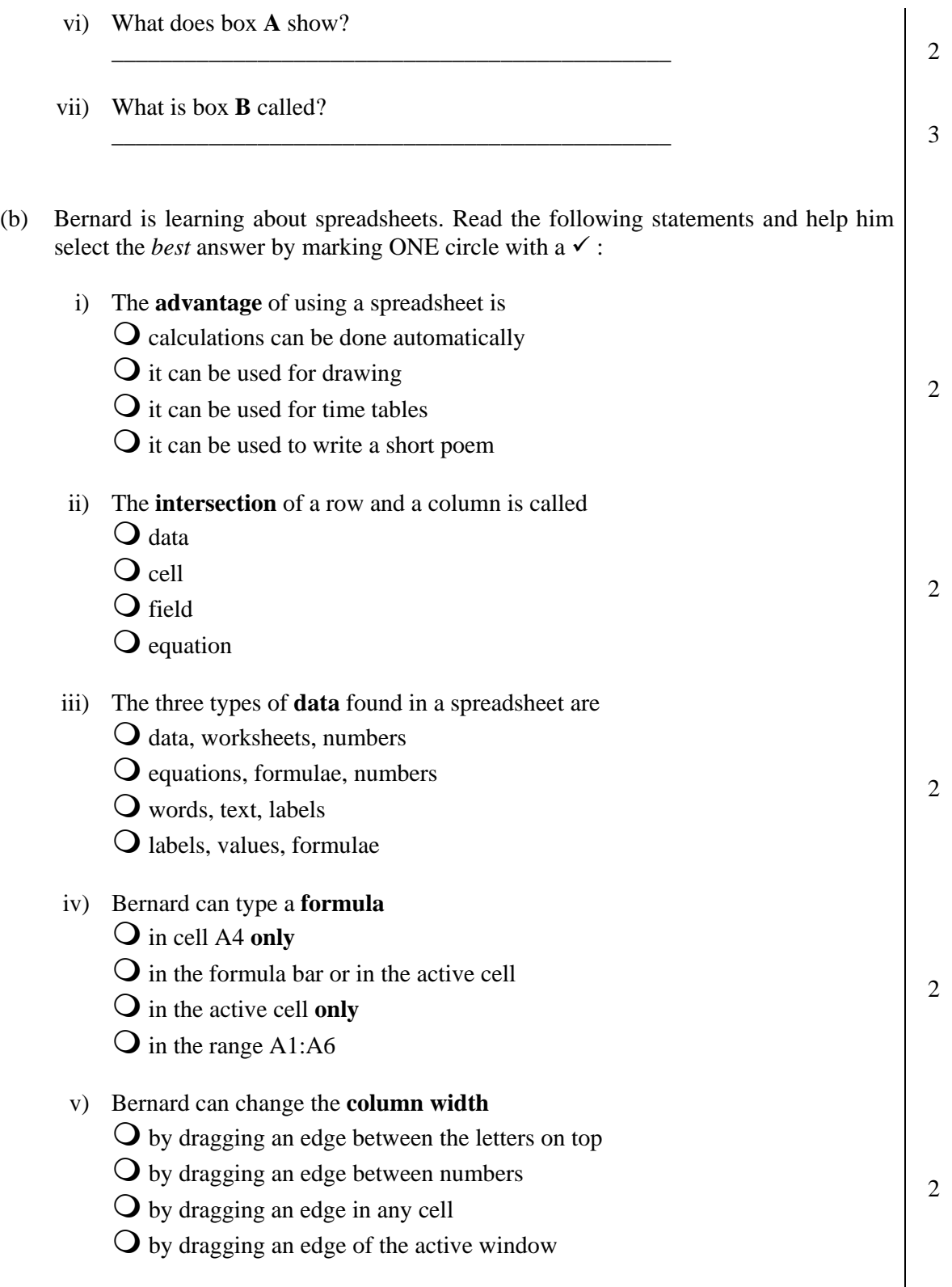

4. Thomas is working on an essay about Clean Water (a picture of his screen is shown below).

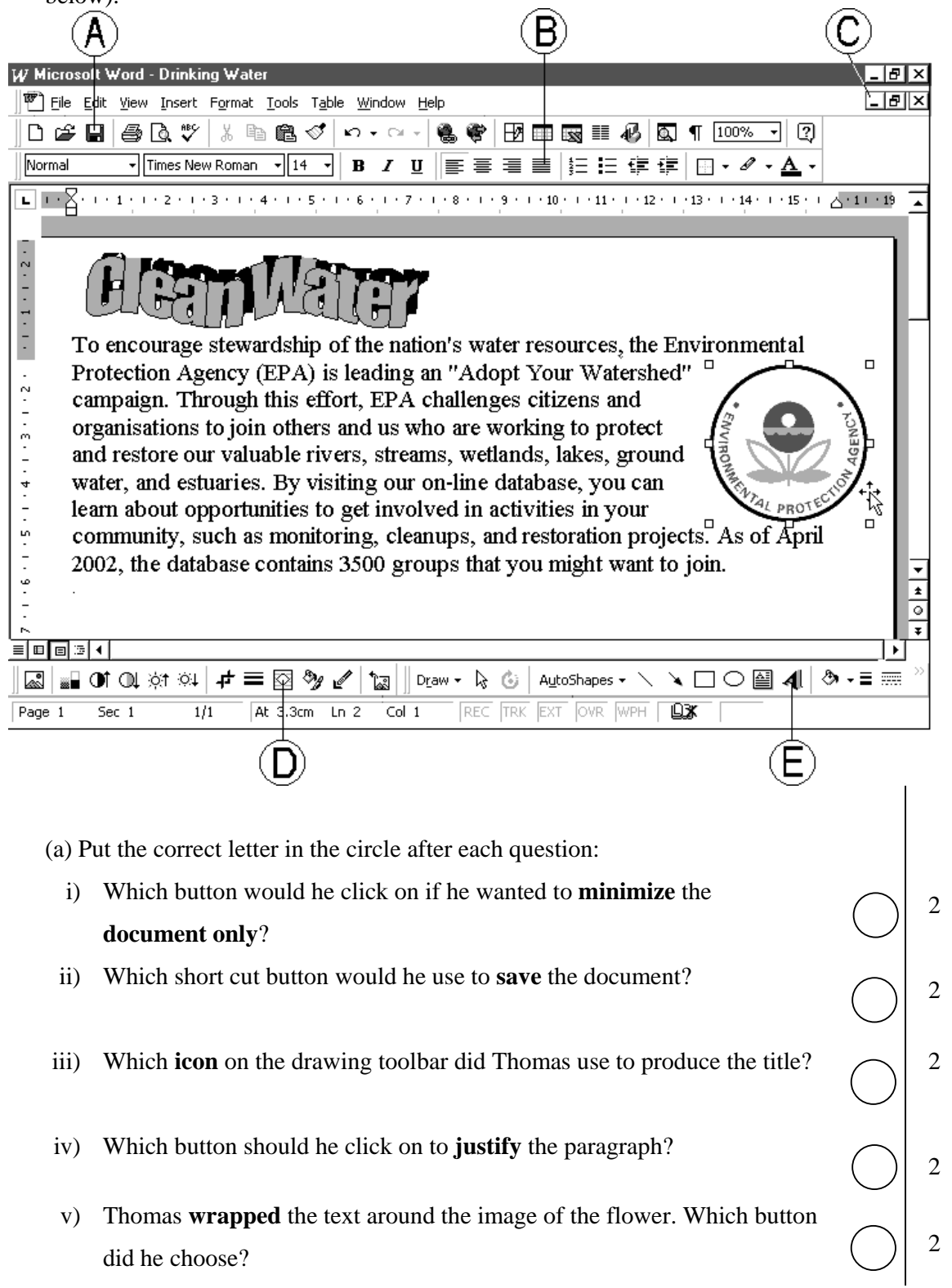

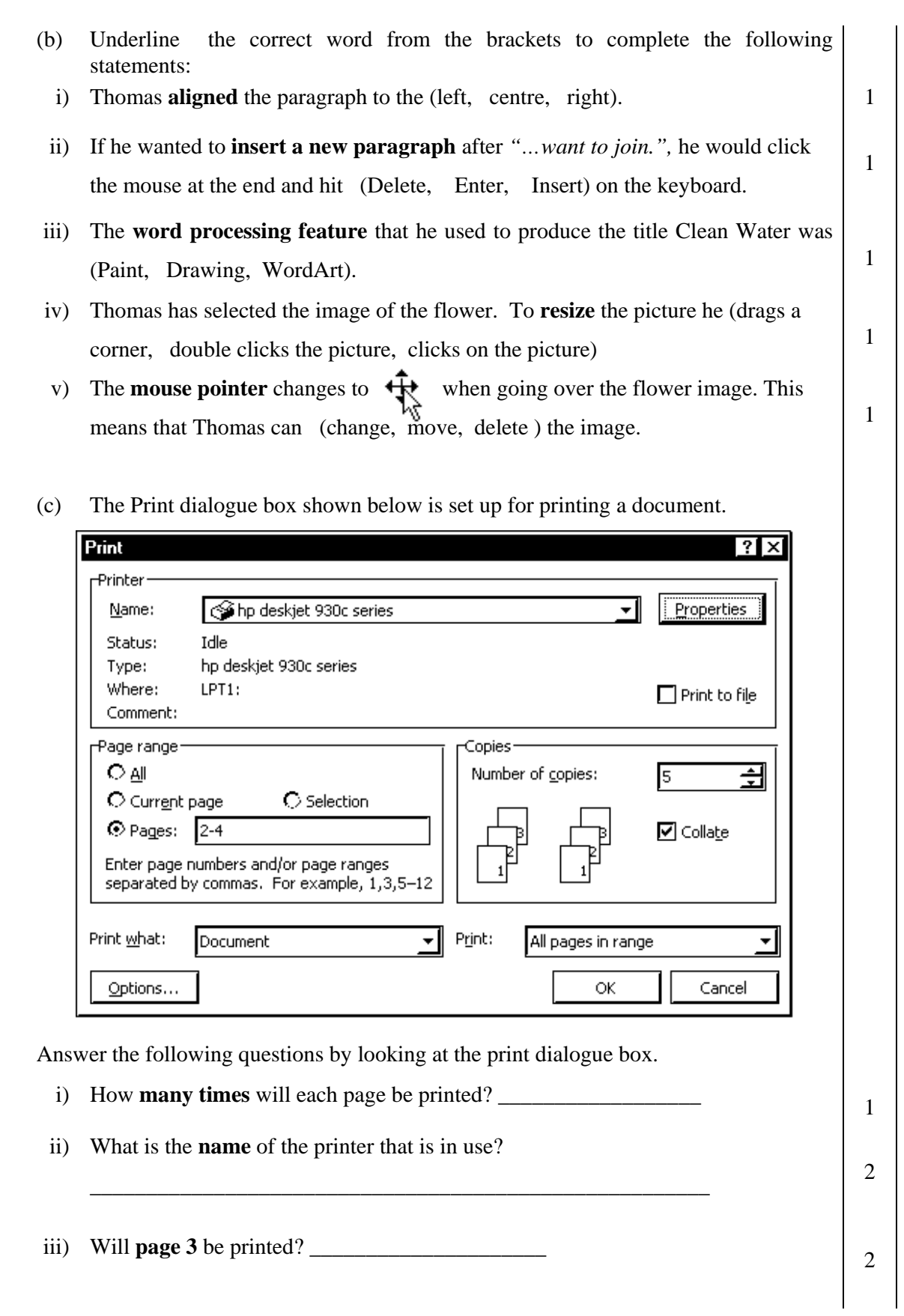

5. Luke is using the browser shown below to surf the Internet. Complete the questions below.

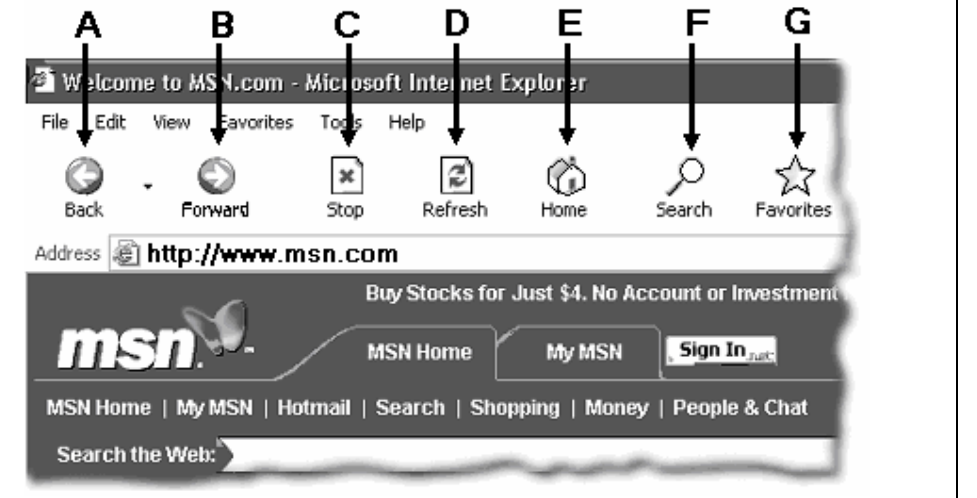

- (a) Look at the diagram above and write the correct letter or words in the spaces provided.
- i) After visiting a web-page, Luke decided to **return** to the previous page that he visited. Which button does he use to do this?  $\frac{1}{2}$
- ii) Write down the **address** of the page Luke is visiting right now. \_\_\_\_\_\_\_\_\_\_\_\_\_\_\_\_\_\_\_\_\_\_\_\_\_\_\_\_\_\_\_\_\_\_\_\_\_\_\_\_\_\_\_\_\_\_\_\_\_\_ 2
- iii) **http://schoolnet.magnet.mt** is set as the on your school PCs.  $\sqrt{2}$
- iv) Which button from the diagram above does Luke choose to go to the **homepage** set in his browser?  $\begin{array}{c|c} \hline \end{array}$
- v) Which button from the browser does Luke use to browse through the **Favourites** folder? \_\_\_\_\_\_\_\_\_\_\_\_\_\_ <sup>2</sup>
- (b) Here is your E-Mail software.

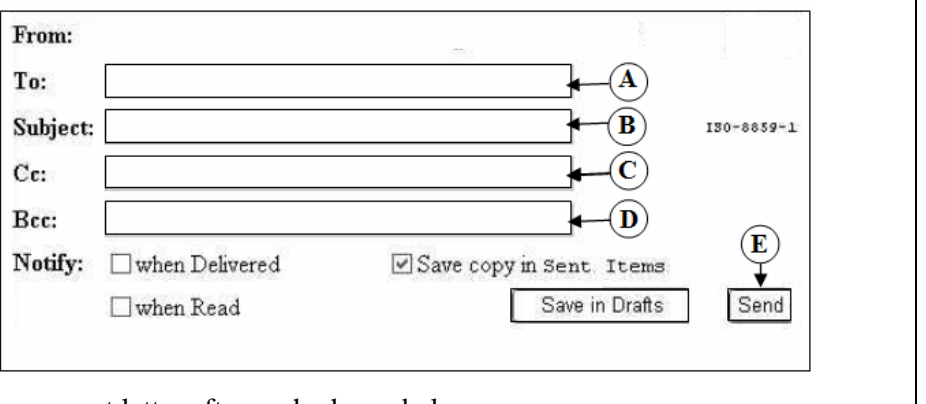

Write the correct letter after each phrase below.

- i) Here is where I write the **subject** of the E-Mail I am writing.  $\begin{vmatrix} 1 & 1 \\ 2 & 2 \end{vmatrix}$
- ii) Here is where I click to **send** the E-Mail 2
- iii) Here is where I write the **address** 2